## **REGISTRO PLANO: ERRORES**

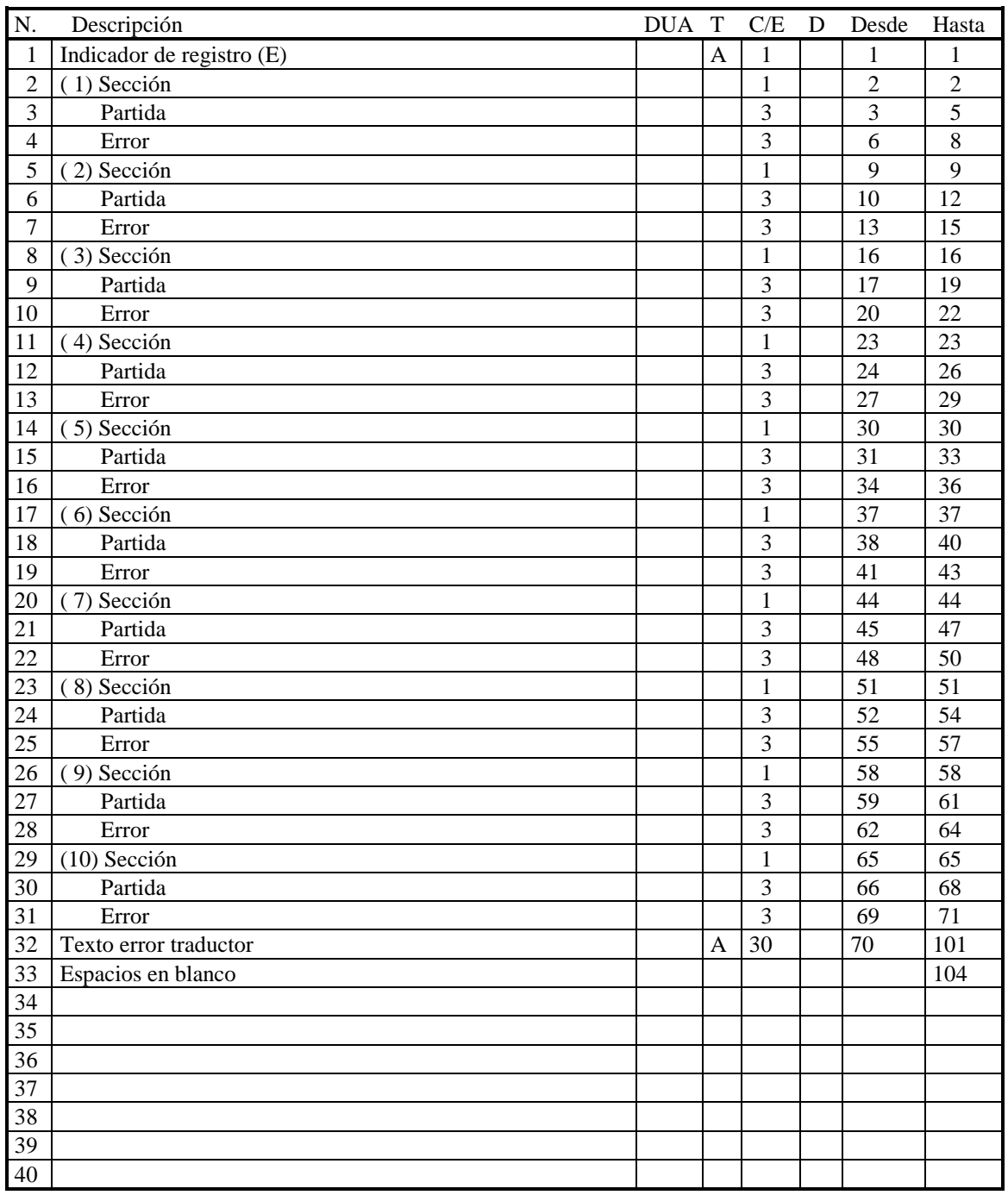

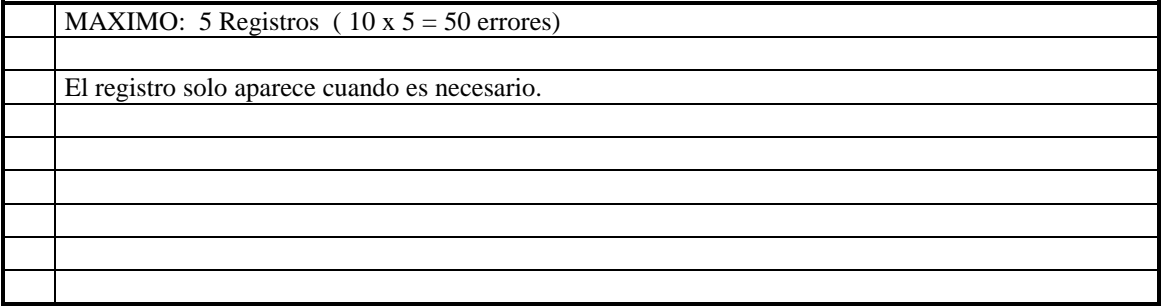